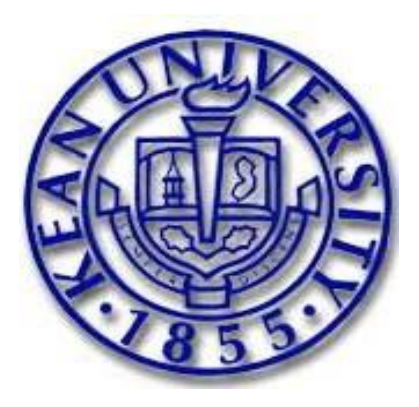

# *FERPA*

*Online Student Educational Records Release Form*

*Release of Privledged Student Records to Authorized Persons*

*May 2012*

## *Accessing the FERPA Online Form*

- **1. LOG ON TO KEANWISE**
- **2. ON THE STUDENT MENU UNDER "OTHER", CLICK ON "STUDENT EDUCATIONAL RECORDS RELEASE".**

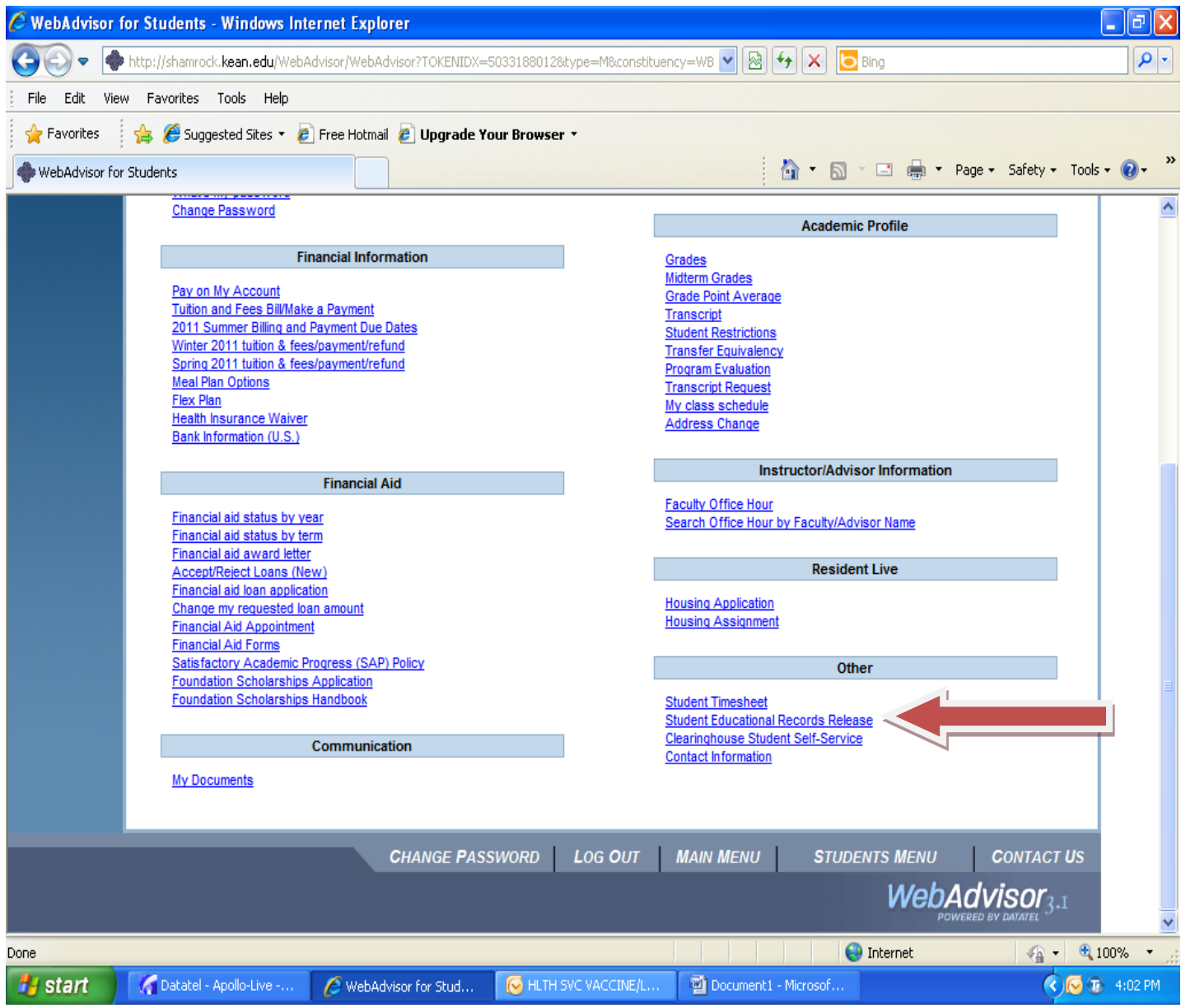

## **Student Educational Records Release**

The Family Educational Rights and Privacy Act (FERPA) is a federal law that protects the privacy of student educational records. FERPA limits release of student information to third parties without the student's explicit written consent. You must complete this form if you wish for another individual such as your parents or spouse to have access to privileged information. By submitting this form you are authorizing Kean University to release information with regards to your student records to the designated persons upon their request. **This release will remain in effect until you have changed or revoke this authorization (you may revoke authorization by deleting the name of the person and clicking submit).**

**Step 1**: List the names of the authorized persons, their relationship to you, last 4 digits of their SSN and birth date (format MM/DD/YY).

**Step 2**: Assign a secret code to each authorized person. The secret code can be numeric, alpha or a combination. This code will be used to identify the authorized person and requested from them upon contact with Kean University. **Please be sure to notify your authorized persons of their secret code.**

**Step 3:** Assign to each authorized user the records you wish to have released to them by check marking items 1-6 to the correlating record. Please see key below.

**Step 4**: Click 'Submit'

- Academic Records [1]
- Student Financial Records [2]
- Health Records [3]
- Mental Health Records [4]
- Residence Life Records [5]
- Student Conduct Records [6]

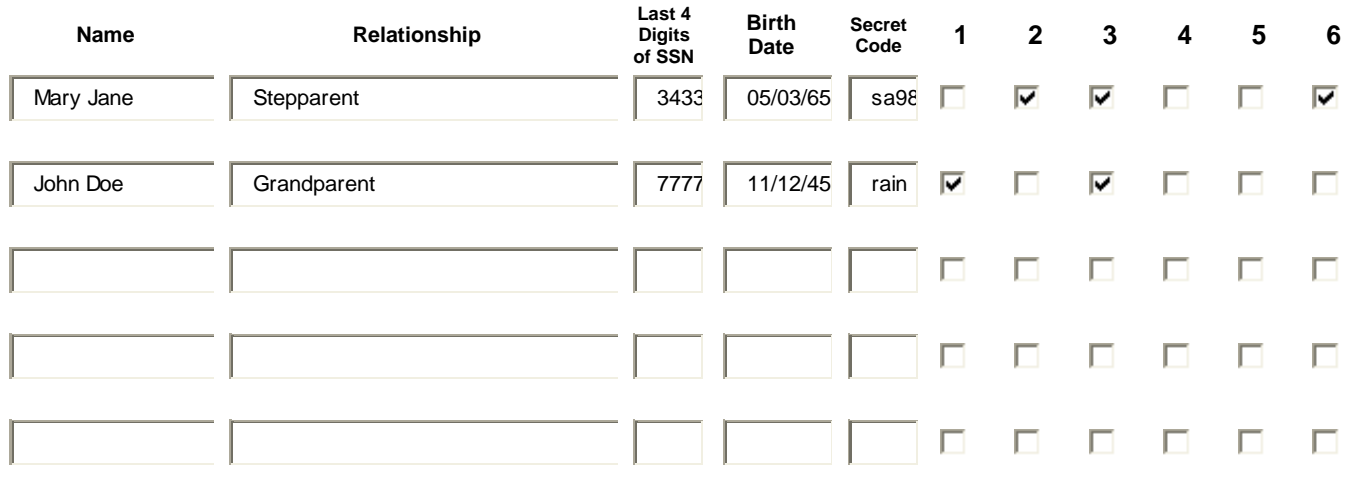

#### **By submitting this form you are authorizing Kean University to release information with regards to your student records to the designated persons upon their request.**

**SUBMIT** 

### *Subject Line: STUDENT EDUCATIONAL RECORDS RELEASE CONFIRMATION*

*Dear [Student's Name]:*

*This email serves as proof of authorization for your educational records release. Please save and print this email for your records.*

*Release records to: Mary Jane (Stepparent) Student Financial Records Health Records Student Conduct Records John Doe (Grandparent) Academic Records Health Records* 

*Please be sure to inform your authorized persons of the secret code which you have created for them. The secret code will be used to verify their identity upon contact with Kean University. If you did not authorize this release of your records please contact the Office of Student Affairs as soon as possible.*

*The Office of the Vice President for Student Affairs (908) 737-7080 [studentaffairs@kean.edu](mailto:studentaffairs@kean.edu)  Kean University*